# Brief Assembly Refresher

Learn AT&T syntax

1

## last time

### processors  $\leftrightarrow$  memory, I/O devices

- ❑ processor: send addresses (or memory values)
- ❑ memory: reply with stores value or retrieves at address.

❑ endianness:

- $\Box$  little = least address is least significant
	- ❑ little endian: 0x1234 : **0x34** at address *x* + 0
	- ❑ big endian: 0x1234 : **0x12** at address *x* + 0

### ❑ object files and linking

- ❑ relocations: "fill in the blank" with final addresses symbol table: location of labels within file like main
- We will review in more detail.

# Overview/ Learning Goals

- Generally understand the compilation pipeline
- Learn how to read and write AT&T syntax assembly
- Review x86 registers and condition codes .
- Be able to translate from C to AT&T syntax assembly

compilation pipeline

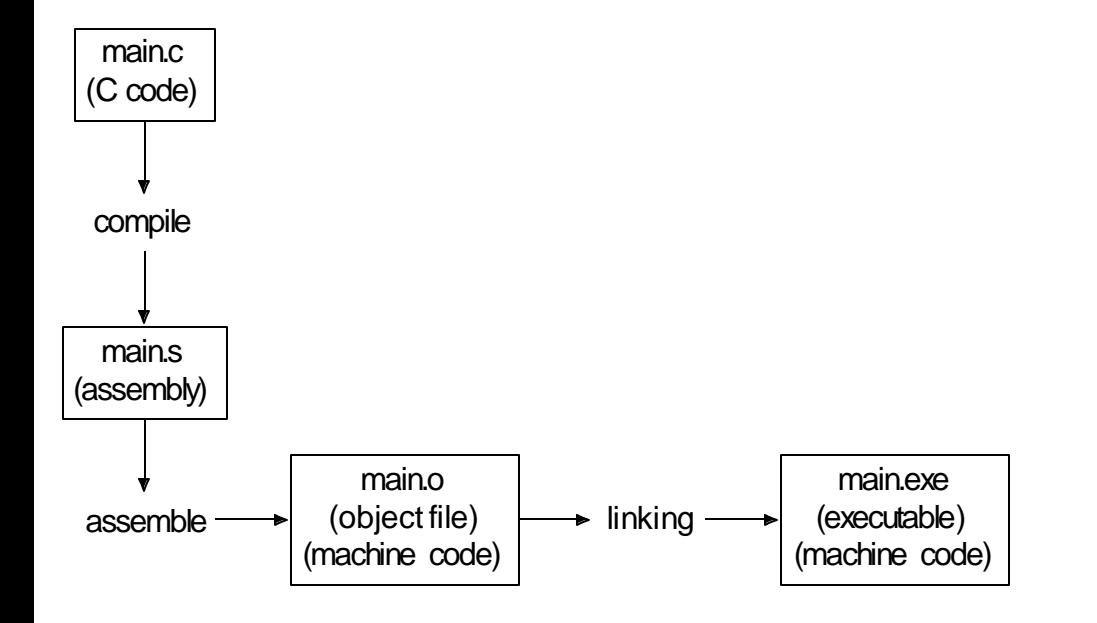

# what's in those files?

#### hello.c

*#include <stdio.h>* **int** main**(void) {**  puts**(**"Hello, World!"**); return 0; }**

● ● ■ Assembly - dgg6b@portal02:~/public\_html/ComputerNetworks/Website/CourseS...

```
d-172-27-99-171:Assembly dgg6b$ cat file.c
#include <stdio.h>
int main(void) {
        printf("Hello, World!\n");
Y
d-172-27-99-171:Assembly dgg6b$
```
# compilation pipeline

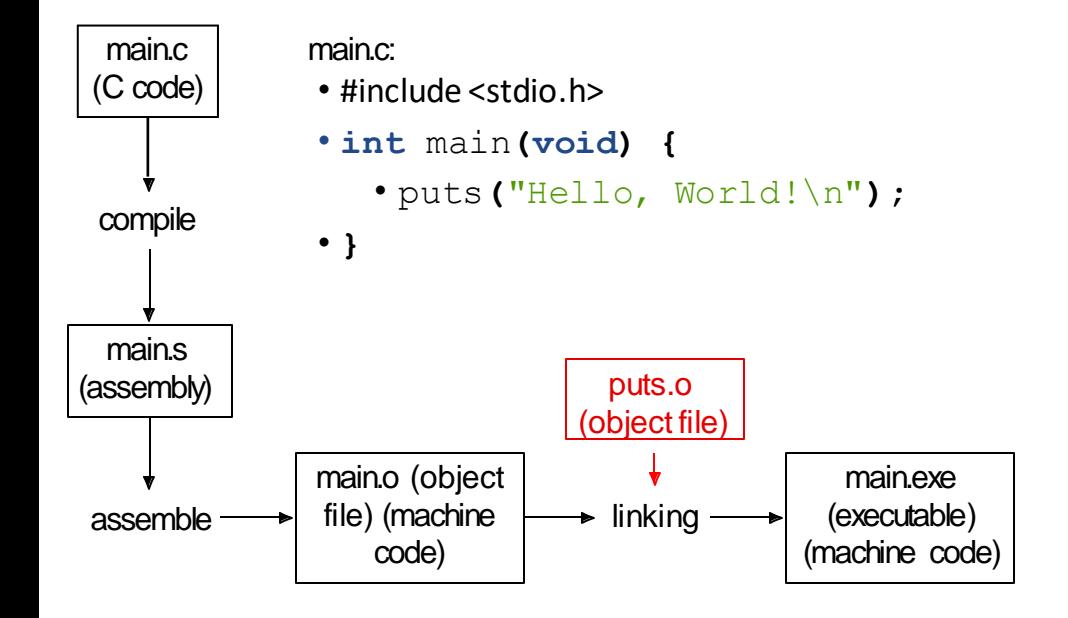

# what's in those files?

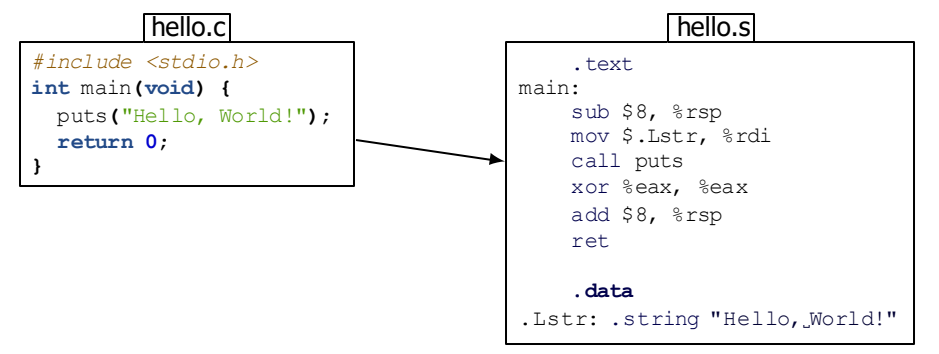

● ● ● ■ Assembly — dag6b@portal02:~/public\_html/ComputerNetworks/Website/Cour...

```
d-172-27-99-171:Assembly dgg6b$ vim file.c
d-172-27-99-171:Assembly dgg6b$ gcc -Os -S file.c
d-172-27-99-171:Assembly dgg6b$ ls
file.c file.s
d-172-27-99-171:Assembly dgg6b$ cat file.s
        .section
                        __TEXT, __text, regular, pure_instructions
        .macosx version min 10, 13
        .globl _main
                                         ## -- Begin function main
main:
                                         ## @main
        .cfi startproc
## BB#0:
        pusha %rbp
Lefi<sub>0</sub>:
        .cfi def cfa offset 16
Lefi1:
        .cfi offset %rbp, -16
                %rsp, %rbp
        mova
Left12:.cfi_def_cfa_register %rbp
        leag L_str(%rip), %rdi
        callq _puts
        xorl %eax, %eax
        popq
                %rbp
        reta
```
# compilation pipeline

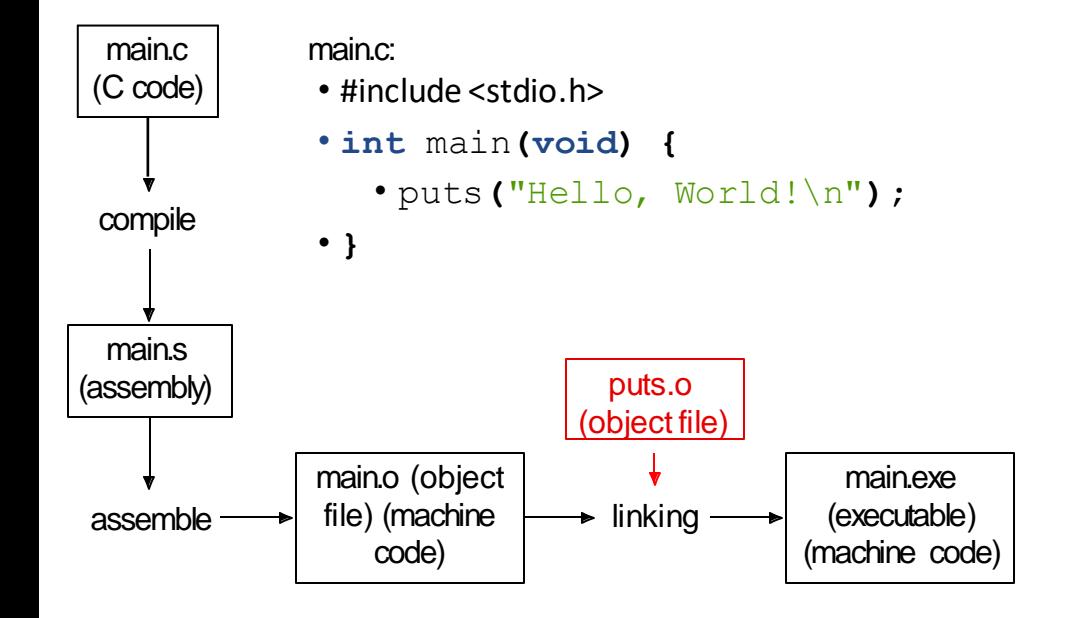

# what's in those files?

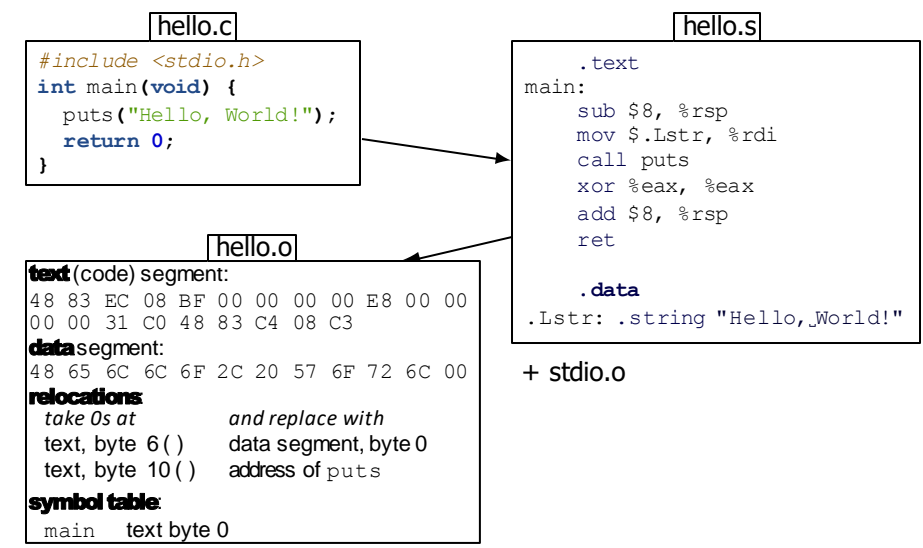

# what's in those files?

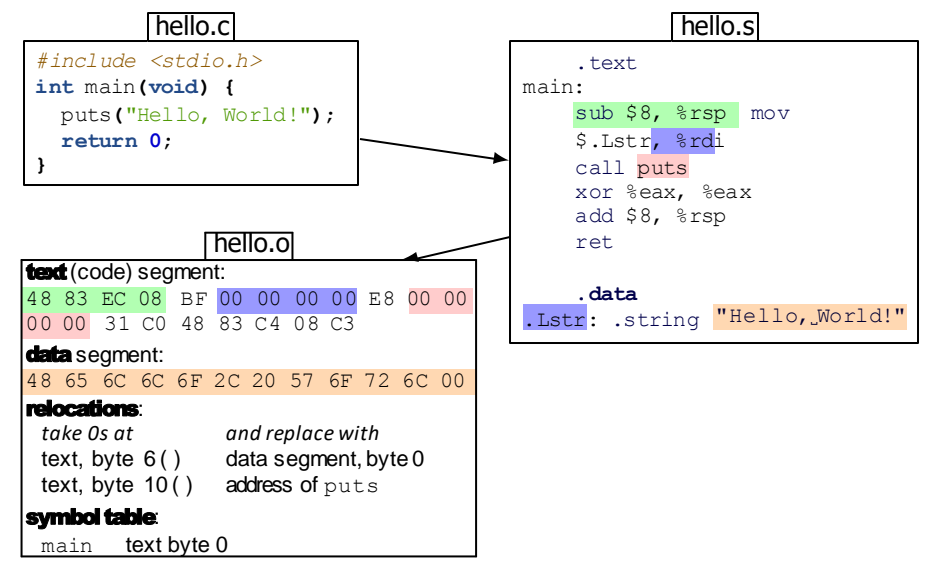

Assembly — dgg6b@portal02:~/public\_html/ComputerNetworks/Website/CourseS...

```
d-172-27-99-171:Assembly dgg6b$ gcc -c file.s
d-172-27-99-171:Assembly dgg6b$ ls
file.c file.o file.s
d-172-27-99-171:Assembly dgg6b$ otool -t file.o
file.o:
Contents of (__TEXT,__text) section
00000000000000000 65 48 89 e5 48 8d 3d 09 00 00 00 e8 00 00 00 00
000000000000010
                       31 - 8 - 5d - 3d-172-27-99-171:Assembly dgg6b$ otool -r file.o
RELOCATION RECORDS FOR [ text]:
                                                             0x = 12000000000000000c X86_64_RELOC_BRANCH _puts
0000000000000007 X86_64_RELOC_SIGNED __cstring
RELOCATION RECORDS FOR [<sub>__</sub>compact_unwind]:
0000000000000000 X86_64_RELOC_UNSIGNED __ text
                                                      Unwind section is 
d-172-27-99-171:Assembly dgg6b$ nm file.o
                                                      for exception 
0000000000000000 T main
                 U puts
                                                      handling
d-172-27-99-171:Assembly dgg6b$
```
# what's in those files?

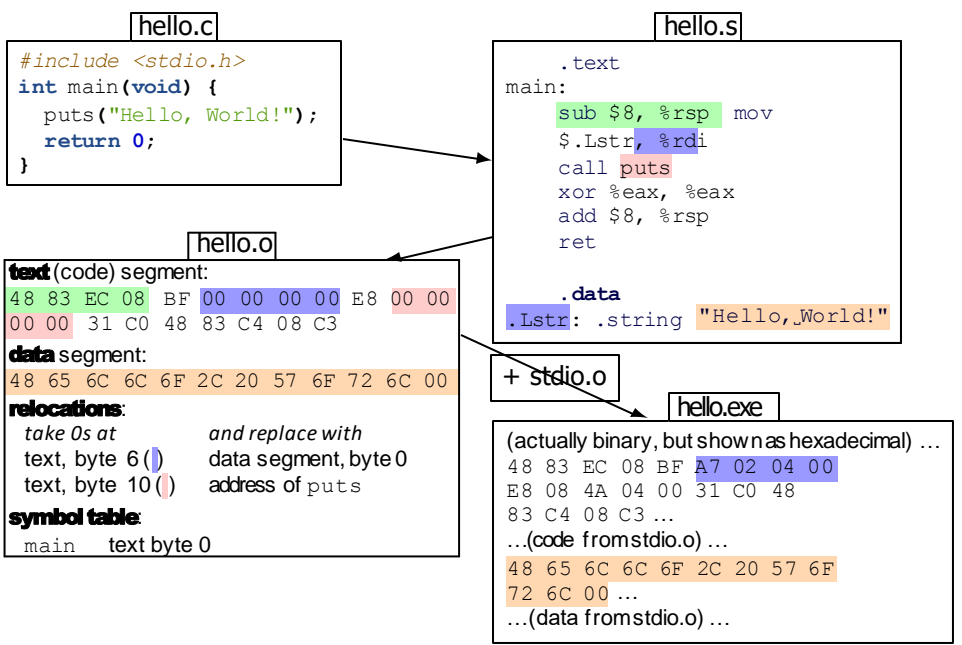

# compilation commands

**compile:**  $qcc$  -S file.c  $\Rightarrow$  file.s (assembly) **assemble:**  $qcc$  −c file.s  $\Rightarrow$  file.o (object file) link: gcc -o file file.o ⇒ file (executable) c+a:  $\qquad \qquad$  gcc -c file.c  $\qquad \Rightarrow$  file.o  $c + a + l$ : gcc -o file file.c  $\Rightarrow$  file

…

# exercise (1) Visit [Kahoot.it](https://create.kahoot.it/kahoots/my-kahoots)

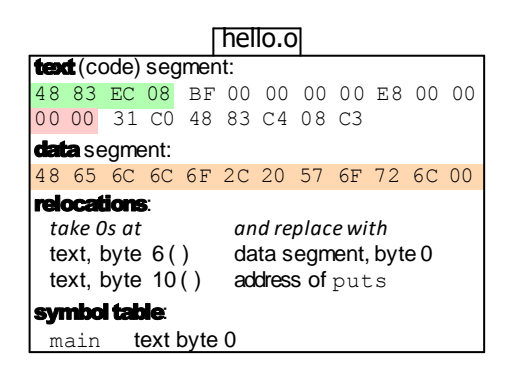

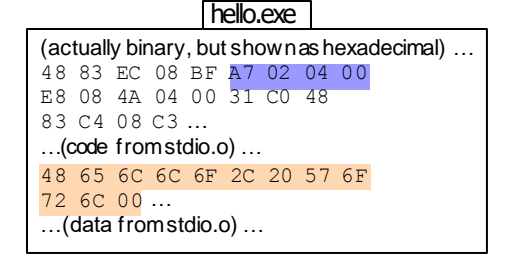

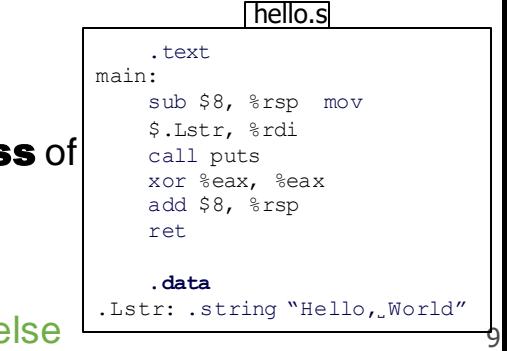

### Which files contain the **memory address** of

- "Hello World"?
- A. main.s (assembly)
- B. main.o (object)
- C. main.exe (executable) *E.* something else

```
exercise (2). Kahoot.it
main.c:
```

```
1 #include <stdio.h>
2 void sayHello(void) {
3 puts("Hello, World!");
4 }
5 int main(void) {
6 sayHello();
7 }
```
Which files contain the literal ASCII string of  $H$ ello, World!?

- A. main.s (assembly)
- B. main.o (object) *D.* A, B and C
- C. main.exe (executable)

# Relocation types

- machine code doesn't always use direct addresses
	- The address is sometime computed relative example relative to the program counter
	- •"call function 4303 bytes later"
- •linker needs to compute "4303"
	- extra field on relocation list

# dynamic linking (very briefly)

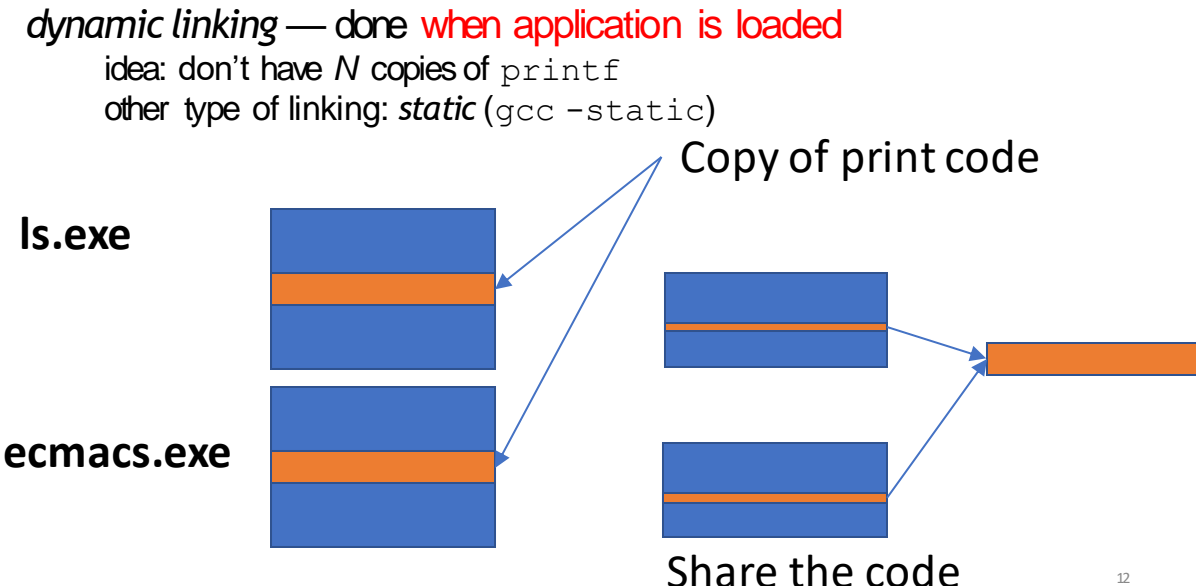

# ldd /bin/ls. (linux) View a list of dynamic libraries that get loaded at run time

```
$ ldd /bin/ls
    linux-vdso.so.1 \rightarrow (0x00007ffcca9d8000)
    libselinux.so.1 => \langlelib\anglex86_64-linux-
    gnu/libselinux.so.1
             (0x00007f851756f000)
    libc.so.6 \Rightarrow /lib/x86 64-linux-
            gnu/libc.so.6 (0x00007f85171a5000)
    libpcre.so.3 => /lib/x86_64-linux-gnu/libpcre.so.3
             (0x00007f8516f35000)
    libdl.so.2 => \lambdalib\lambdax86 64-linux-
             gnu/libdl.so.2 (0x00007f8516d31000)
    /lib64/ld-linux-x86-64.so.2 (0x00007f8517791000)
    libpthread.so.0 => \elllib/x86 64-linux-
            gnu/libpthread.so.0 (0x00007f8516b14000)
                                                   Shared 
                                                   Object file
```
Great so now does the program get laid out in memory?

### Memory

### These bytes correspond to instructions

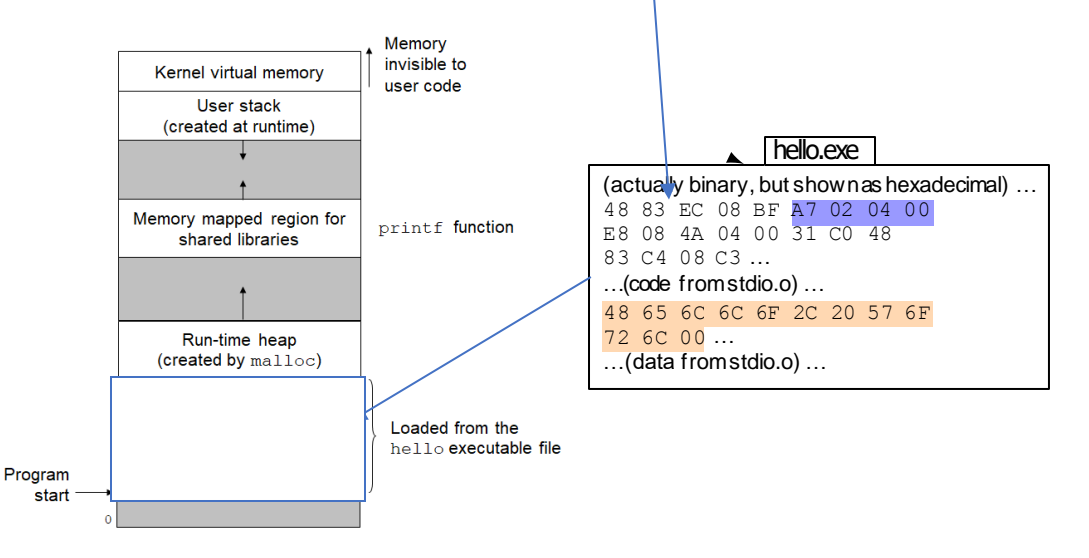

Great I get how program get turned into binary. But I need a quick assembly refresh so that I can start reading assembly code again.

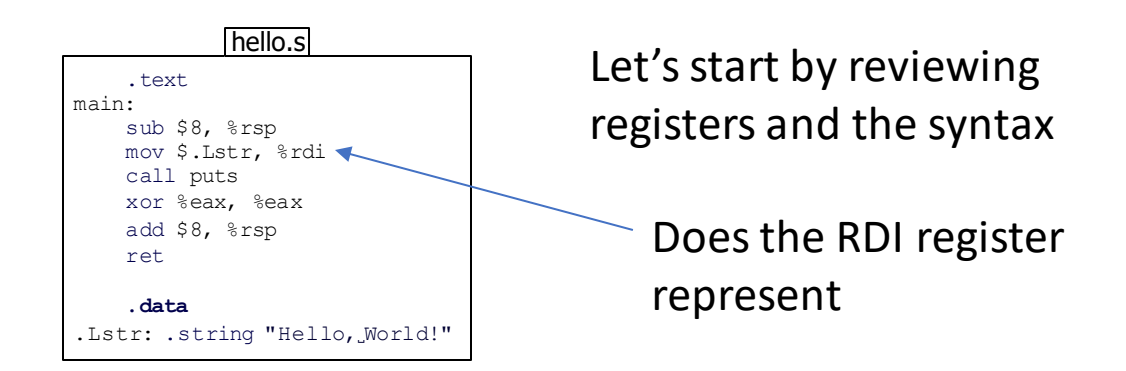

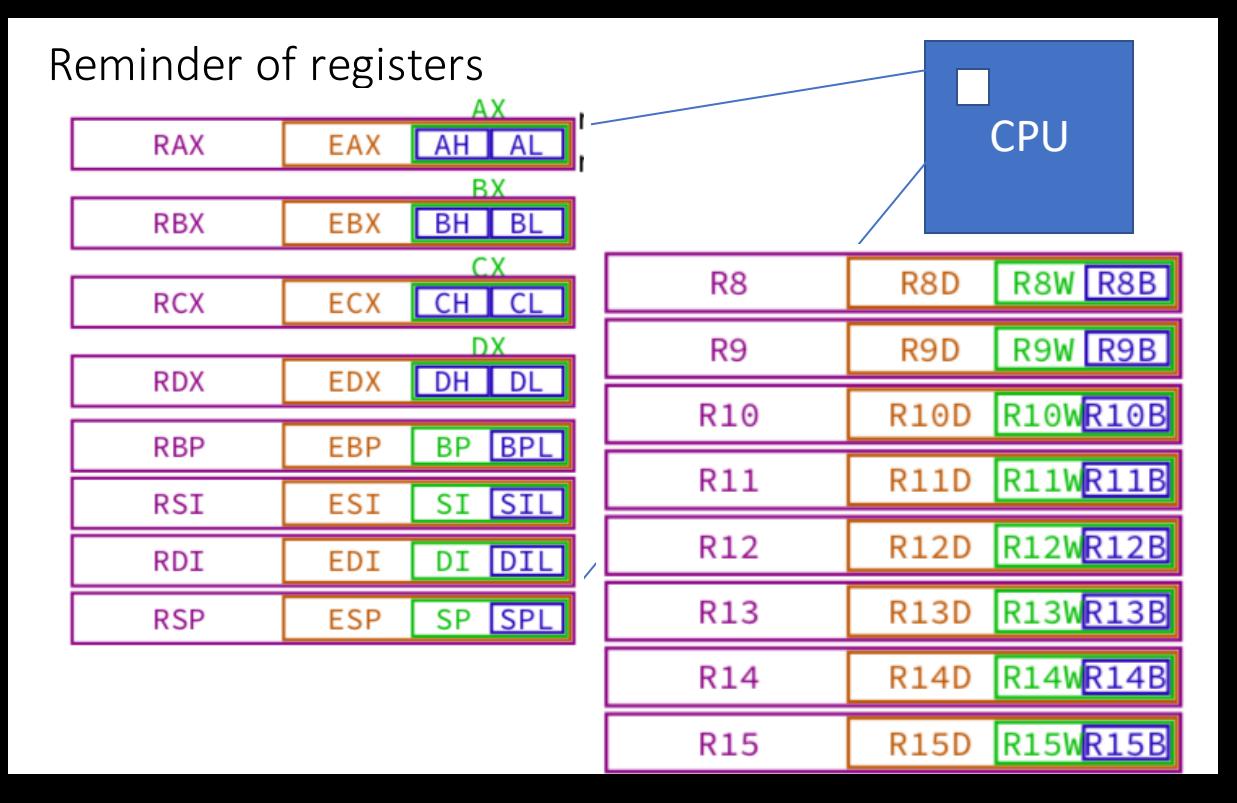

### Key Registers Review

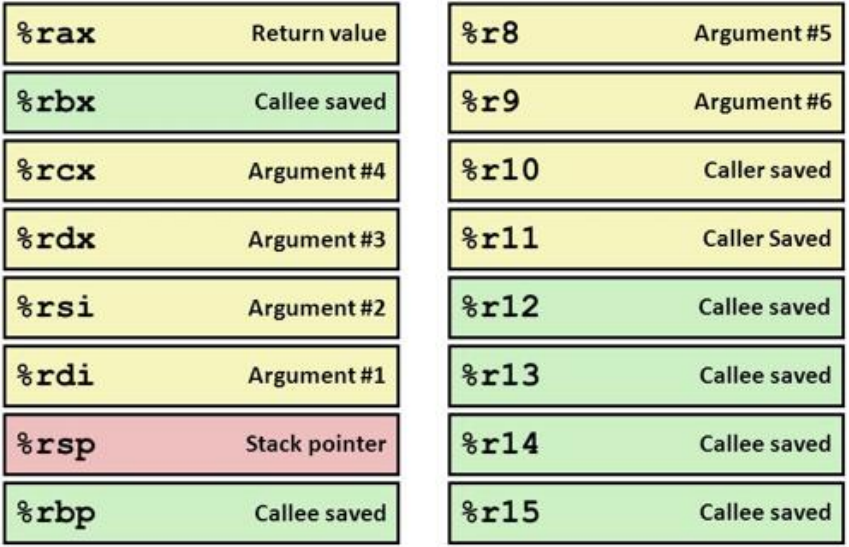

**Callee-saved registers** (AKA non-volatile registers) are used to hold long-lived values that should be preserved across calls

### Key Registers Review

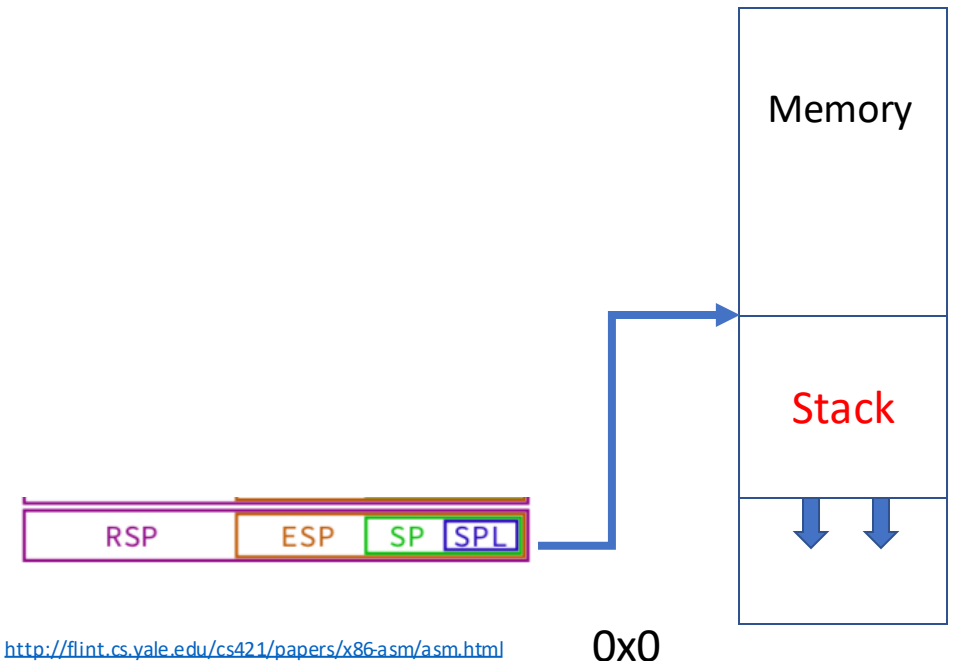

# AT&T syntax vs Intel Syntax

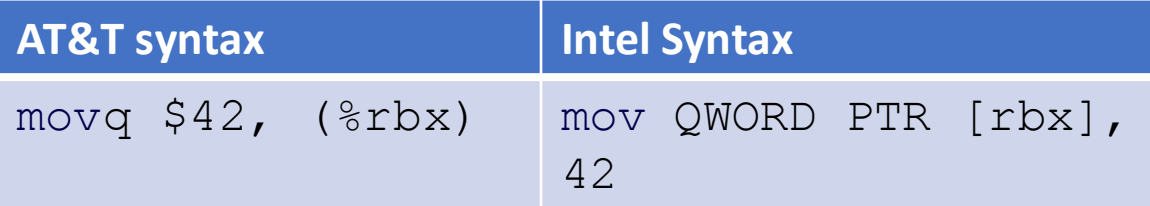

We will be using AT&T syntax in this class

effect (pseudo-C): memory[rbx] <- 42

destination last

# Key Points for AT&T syntax

### • registers start with  $\frac{1}{6}$

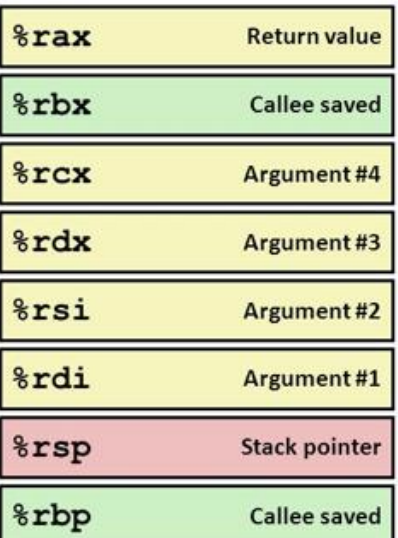

# Key Points for AT&T syntax

• () s represent value in memory

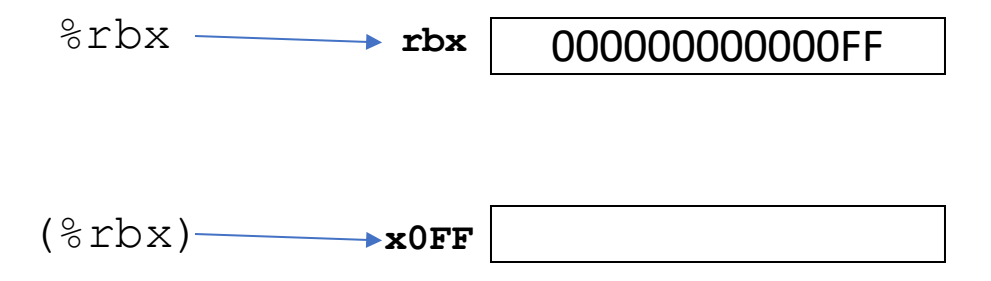

# Key Points for AT&T syntax

• constants start with  $\frac{1}{2}$ 

 $$42 \longrightarrow 0000000000002A$ 16^1, 16^0

$$
2*16 + 1*10(A) = 42
$$

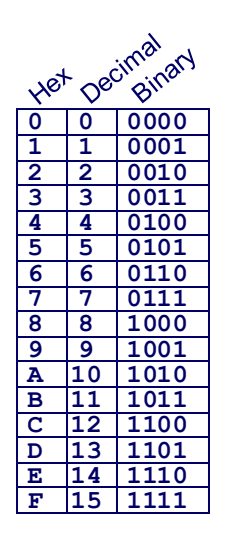

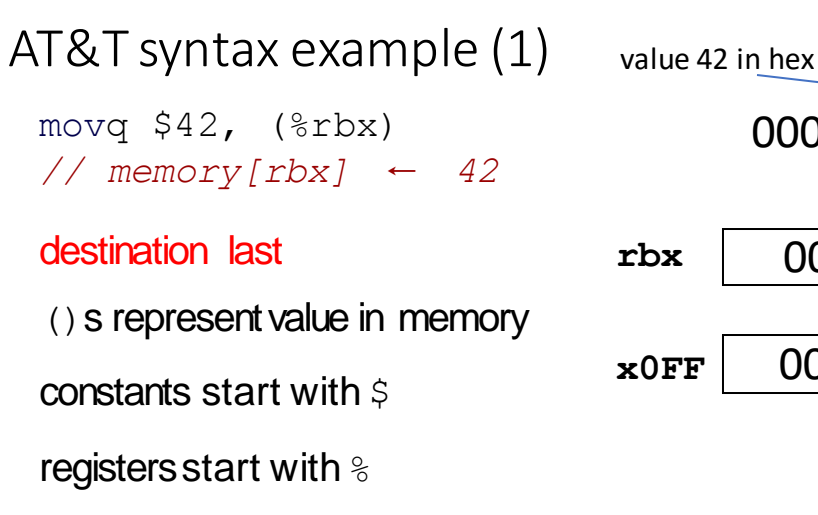

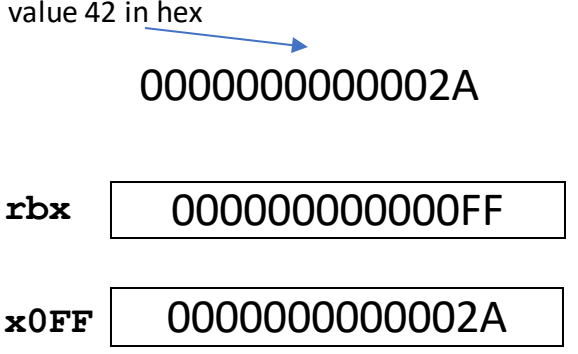

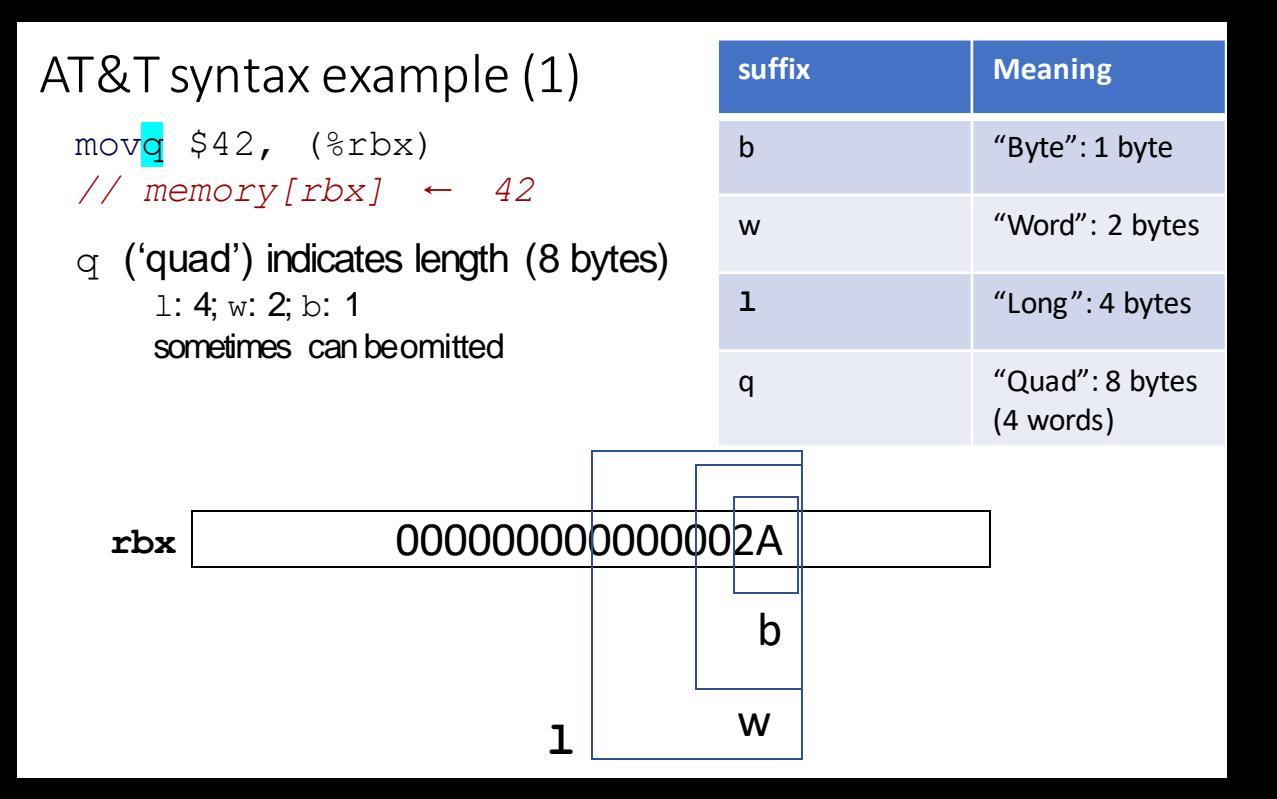

## Other was to compute addresses

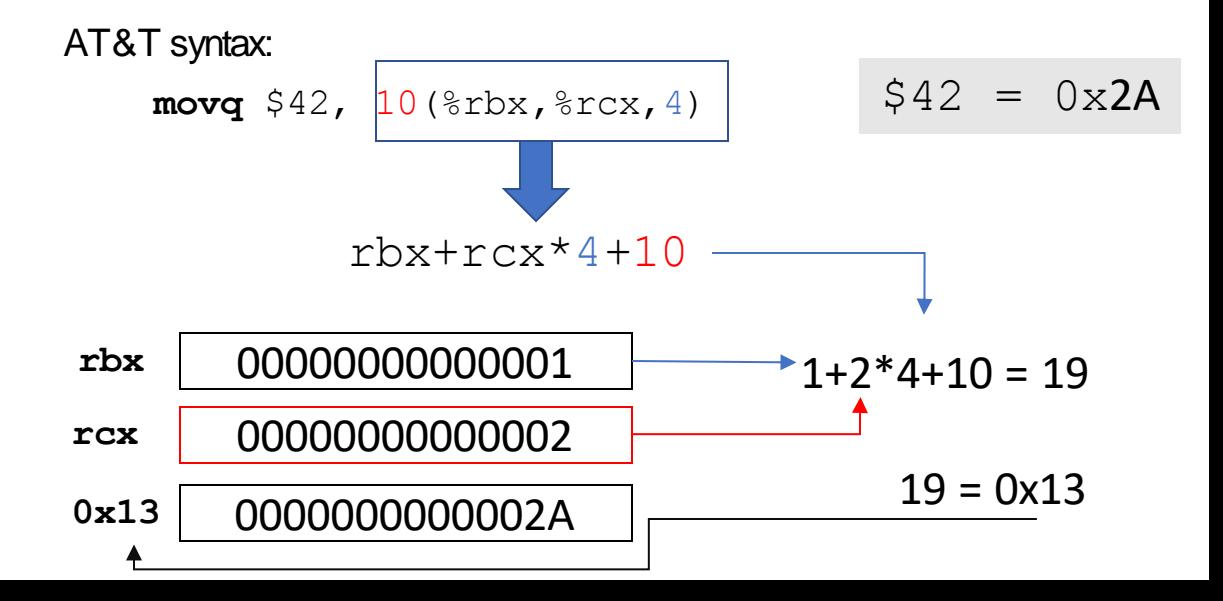

# AT&T versus Intel syntax (2)

AT&T syntax: **movq**  $$42$ ,  $100$  ( $$rbx$ ,  $$rcx$ , 4)

Intel syntax: **mov** QWORD PTR [rbx+rcx\*4+100], 42

effect (pseudo-C): memory $[\text{rbx} + \text{rcx} * 4 + 100]$  <- 42

# AT&T syntax: addressing There are several variations

**movq**  $$42$ ,  $\sqrt{100(\text{b}x, \text{b}x, \text{b}x, 4)}$ 

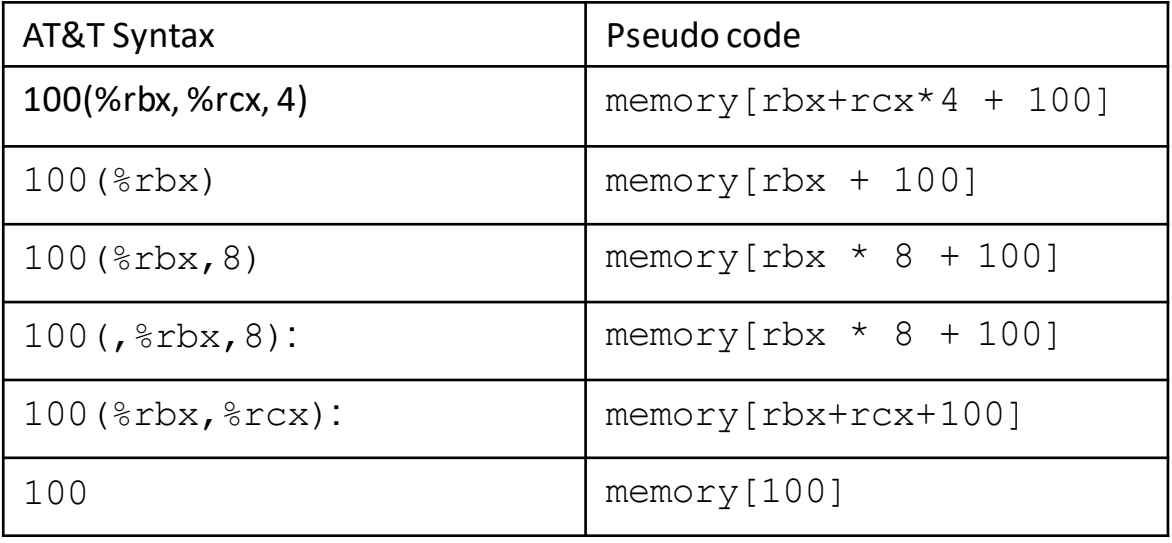

# Subtraction

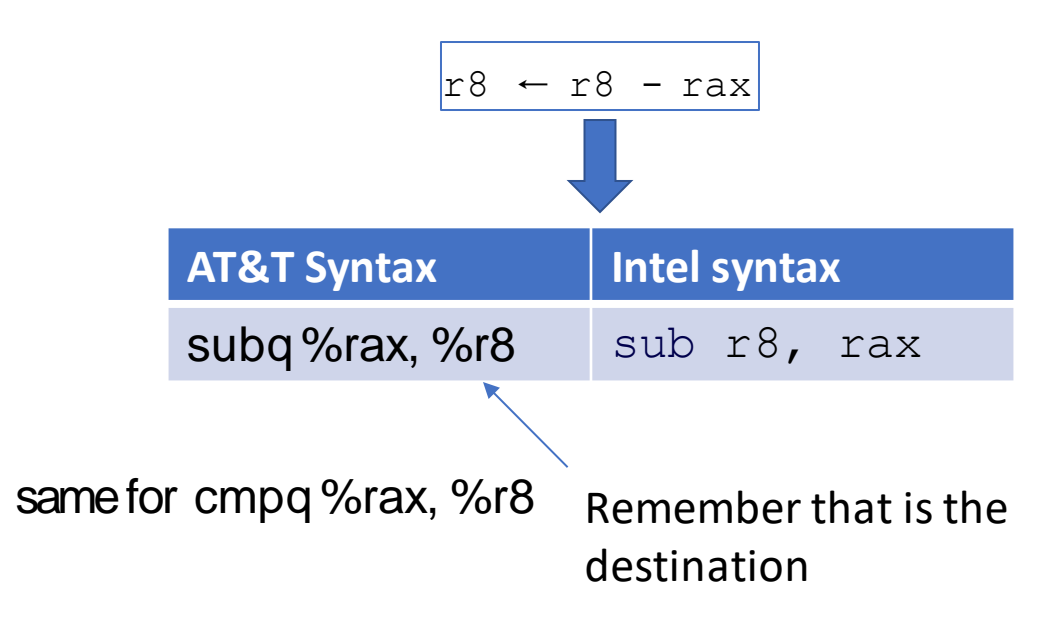
### AT&T syntax: addresses

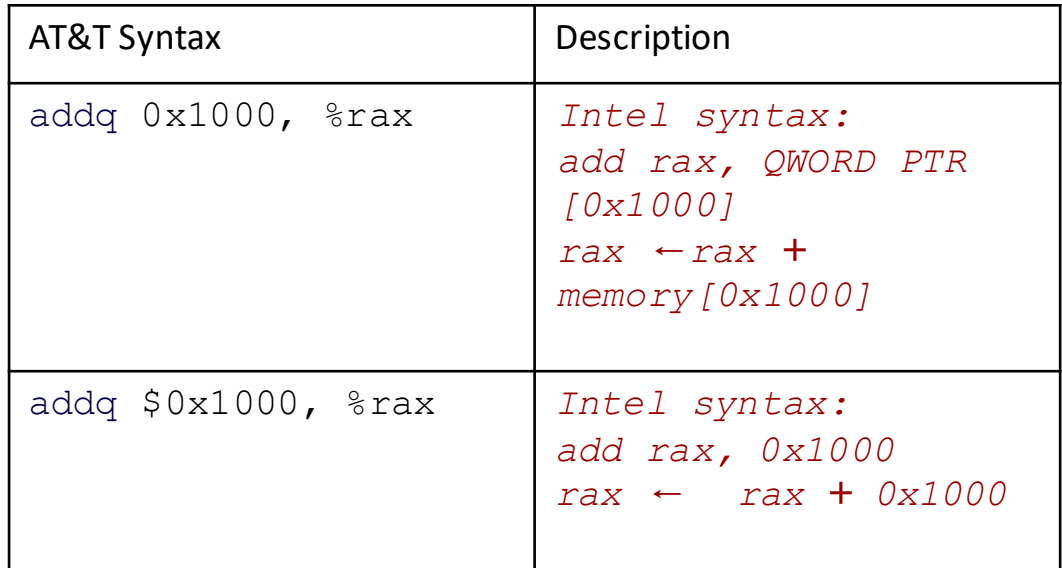

$$
no \div
$$
 memory address

### AT&T syntax in one slide (Summary)

- destination last
- o () means value in memory
- o disp(base, index, scale) **same as**
- o memory[disp + base + index \* scale]
	- $\circ$  omit disp (defaults to  $\circ$ )
	- $\circ$  omit base (defaults to  $\circ$ )
	- $\circ$  scale (defualts to 1)
- $\circ$   $\circ$  means constant
- plain number/label means value in memory

#### Example of Simple Addressing Modes

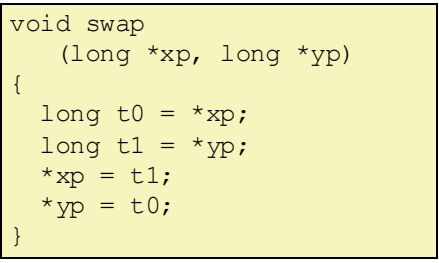

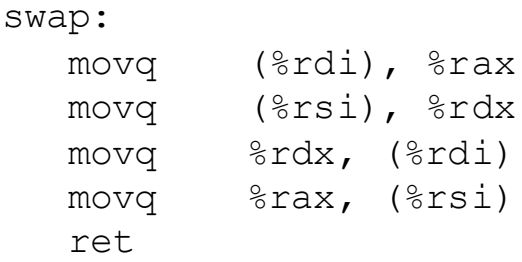

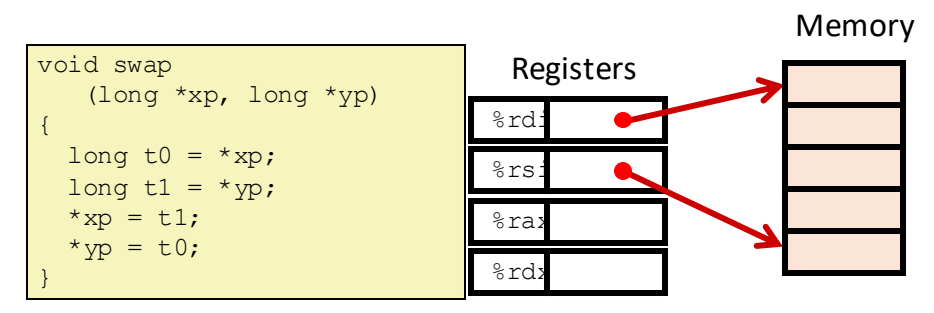

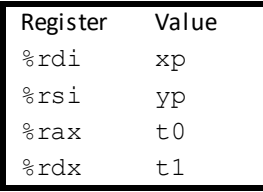

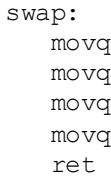

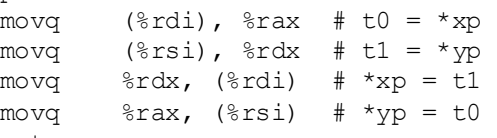

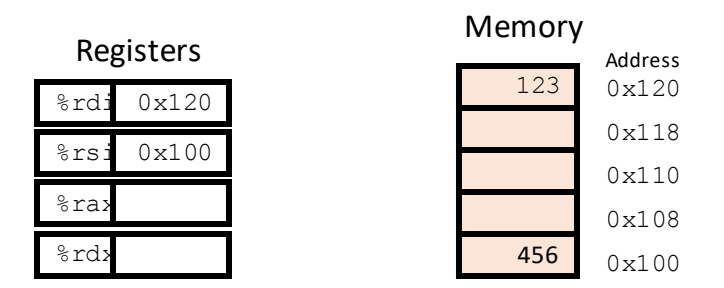

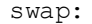

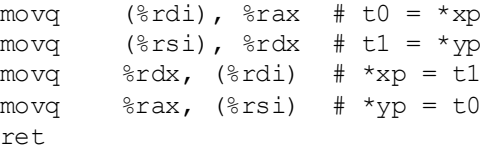

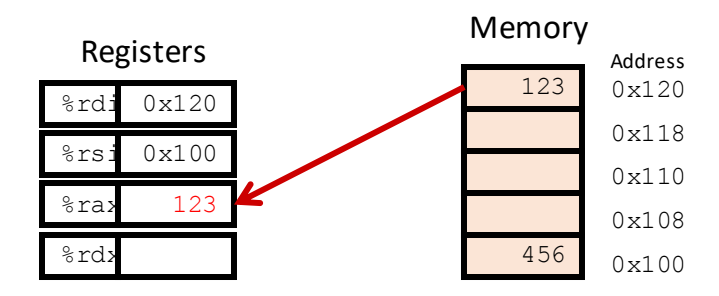

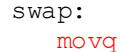

ret

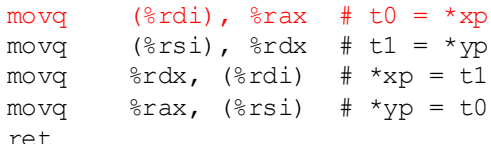

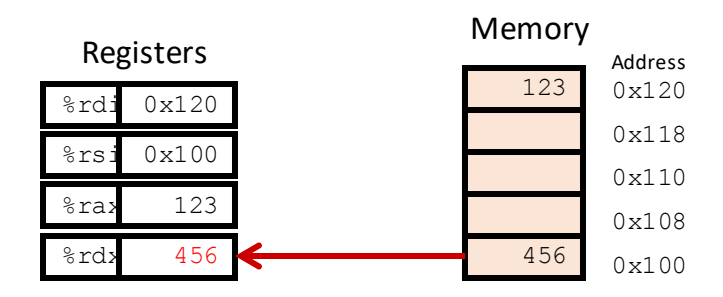

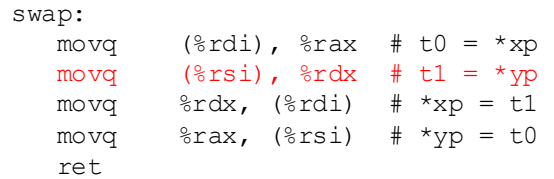

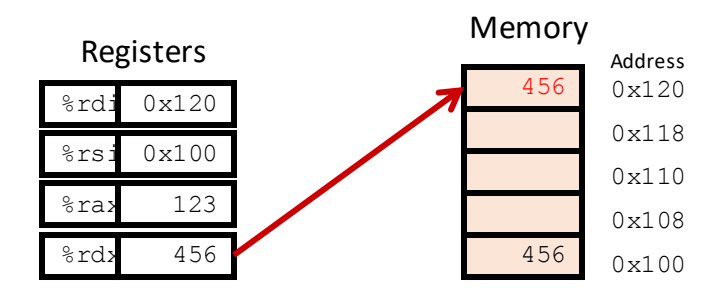

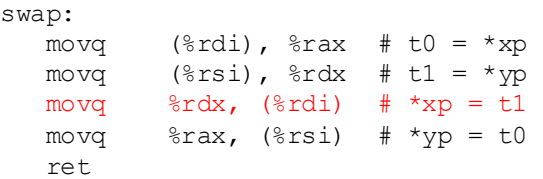

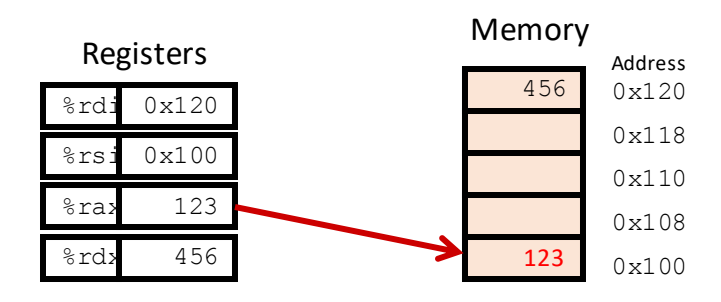

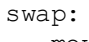

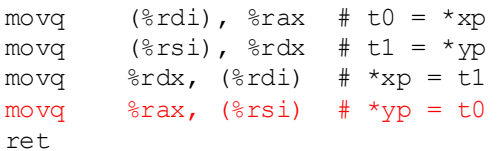

# Let's look at some more instructions

Assembly Continued

oOverlapping registers oLea (load effective address) oLabels oCondition codes oJmp (Computed Jumps) oTranslating from C to assembly

# Overlapping Registers

### overlapping registers (1)

setting 32-bit registers — clears corresponding 64-bit register movq \$0xFFFFFFFFFFFFFFFF, %rax

movl \$0x1, %eax

 $%$ rax is  $0x1$  (not  $0x$ FFFFFFFF00000001) 16 bits 8 bits 8 bits EAX **RAX AX** AH **AL** 32 bit 64 bit

### overlapping registers (2)

setting 8/16-bit registers: don't clear 64-bit register

movq \$0xFFFFFFFFFFFFFFFF, %rax movb \$0x1, %al

 $%$ rax is  $0 \times$ FFFFFFFFFFFFFFFF $01 \text{ not } 0 \times 01$ 

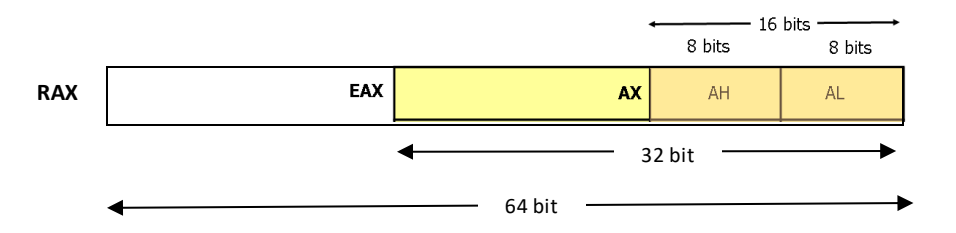

# Labels

Labels represent addresses

### labels

```
addq string, %rax
    // intel syntax: add rax, QWORD PTR [label]
    // rax ← rax + memory[address of "a string"]
    addq $string, %rax
    // intel syntax: add rax, OFFSET label
    // rax ← rax + address of "a string"
string: .ascii "a string"
```
addq label: read value at the address

addq \$label: use address as an integer constant

# What's the different between lea and mov

### leaq vs. movq example

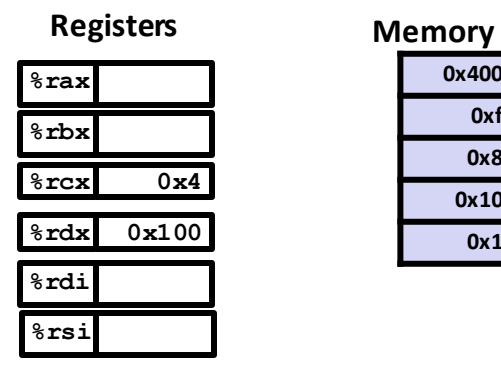

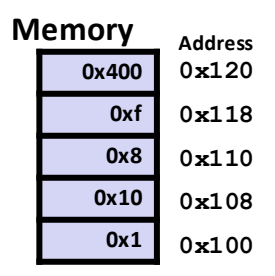

- **leaq (%rdx,%rcx,4), %rax**
- **movq (%rdx,%rcx,4), %rbx**
- **leaq (%rdx), %rdi**
- **movq (%rdx), %rsi**

### leaq vs. movq example

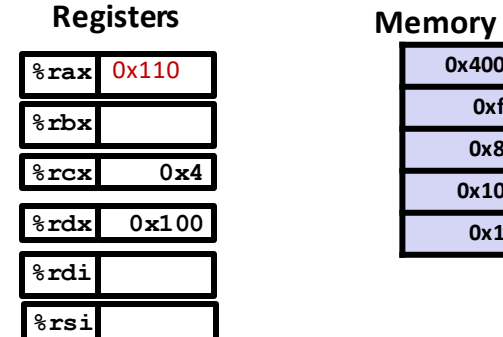

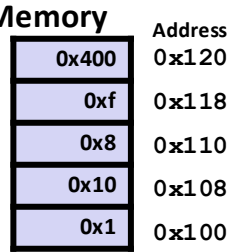

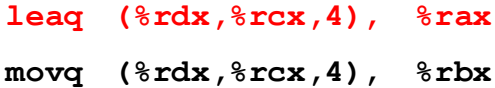

- **leaq (%rdx), %rdi**
- **movq (%rdx), %rsi**

**%rdx + %rcx \* 4 -> %rax**  $0x100 + (0x4 * 4) = 0x110$ 

leaq vs. movq example

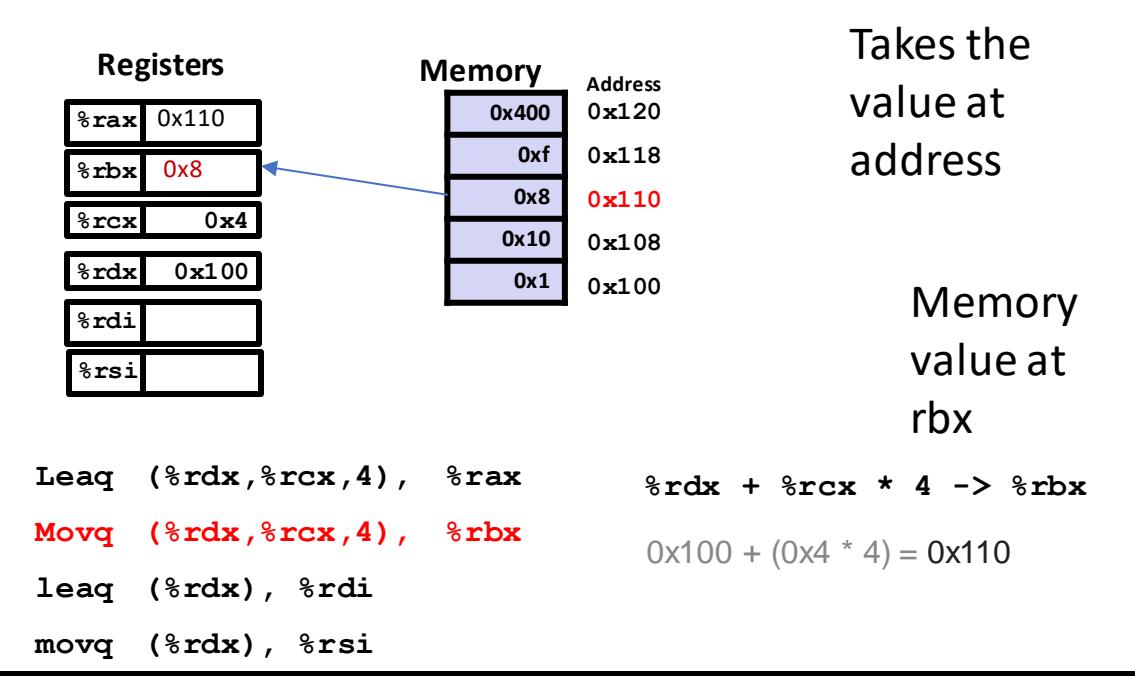

## leaq vs. movq example

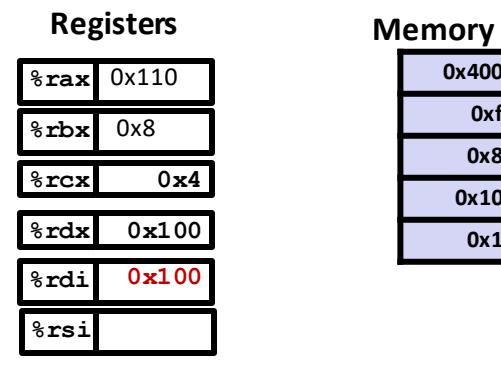

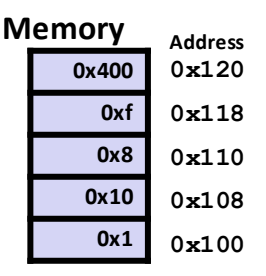

- **Leaq (%rdx,%rcx,4), %rax**
- **Movq (%rdx,%rcx,4), %rbx**
- **leaq (%rdx), %rdi**
- **movq (%rdx), %rsi**

## leaq vs. movq example

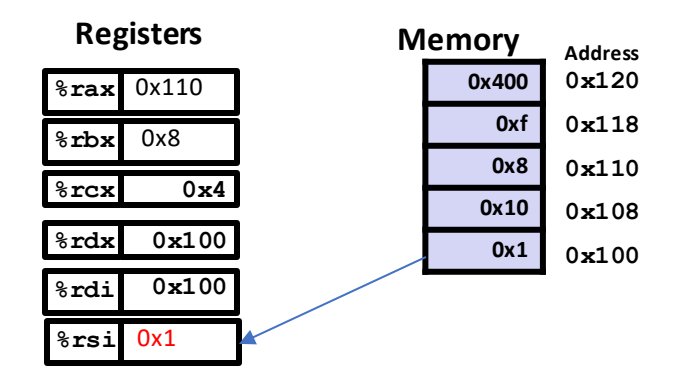

- **Leaq (%rdx,%rcx,4), %rax**
- **Movq (%rdx,%rcx,4), %rbx**
- **leaq (%rdx), %rdi**
- **movq (%rdx), %rsi**

### Address Computation Instruction

#### •**leaq** *Src*, *Dst*

- •*Src* is address mode expression
- •Set *Dst* to address denoted by expression
- •Uses
	- •Computing arithmetic expressions of the form

$$
\bullet\ x + k^*y
$$

$$
\bullet
$$
 k = 1, 2, 4, or 8

#### LEA tricks

leaq  $(\text{grav}, \text{grav}, 4)$ ,  $\text{grav}$ 

rax  $\leftarrow$  rax  $\times$  5

 $\text{max} \leftarrow \text{address-of}(\text{memory}[\text{tax} + \text{rax} * 4])$ 

leaq (%rbx,%rcx), %rdx

 $rdx \leftarrow rbx + rcx$ 

 $rdx \leftarrow$  address-of (memory  $[\text{rbx} + \text{rcx}]$ )

### exercise: what is this function?

```
mystery:
     leal 0 (, \text{rdi}, 8), \text{seax}subl %edi, %eax
     ret
```

```
int mystery(int arg) { return ...; }
```
- A. arg \* 9
- B. -arg \* 9
- C. none of these
- D. arg \* 8

<https://create.kahoot.it/kahoots/my-kahoots>

### Condition Codes (Implicit Setting)

- Single bit registers
- **CF** Carry Flag (for unsigned) **SF** Sign Flag (for signed)
- **ZF** Zero Flag **OF** Overflow Flag (for signed)
- Implicitly set (think of it as side effect) by arithmetic operations
- Example:  $\text{addq}$  *Src*, *Dest*  $\leftrightarrow$  **t** =  $\text{a+b}$
- **CF set** if carry out from most significant bit (unsigned overflow)
- $\cdot$  **ZF** set if  $\mathbf{t} = 0$
- **SF set** if **t < 0** (as signed)
- **OF set** if two's-complement (signed) overflow **(a>0 && b>0 && t<0) || (a<0 && b<0 && t>=0)**
- Not set by **leaq** instruction

### Condition codes and jumps

- jq, jle, etc. read condition codes
- named based on interpreting result of subtraction 0: equal;

negative: less than; positive: greater than

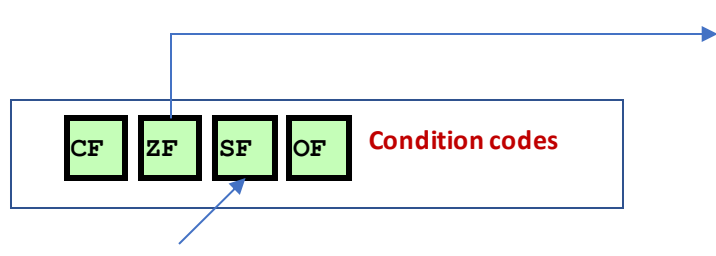

Set 1 if negative 0 if positive

Set 1 if result

was zero.

#### JUMP instruction and their associated [X86-guide](https://cs.brown.edu/courses/cs033/docs/guides/x64_cheatsheet.pdf)

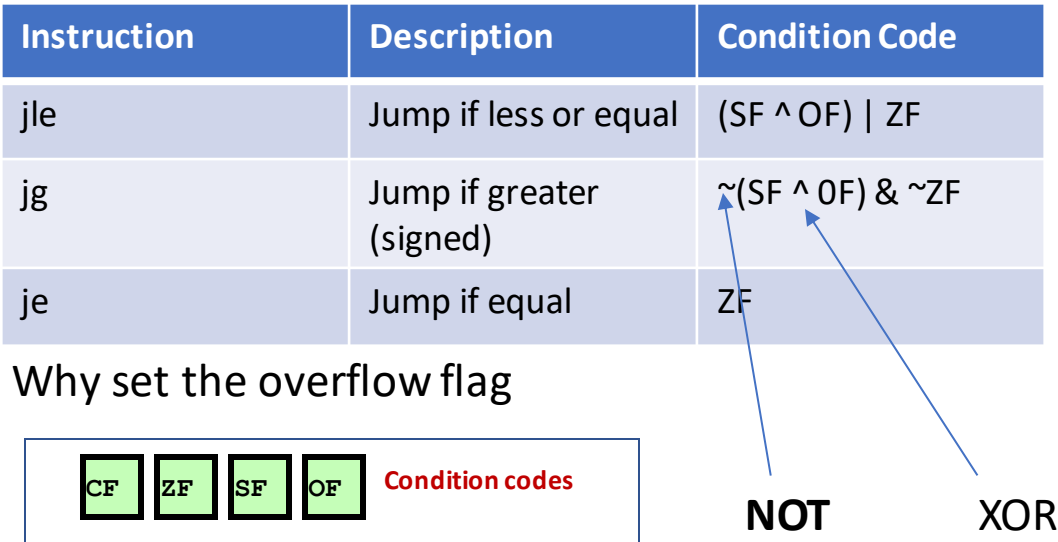

### condition codes example (1)

movq \$−10, %rax movq \$20, %rbx subq %rax, %rbx *// %rbx - %rax = 30 // result > 0: %rbx was > %rax* jle foo *// not taken; 30 > 0*

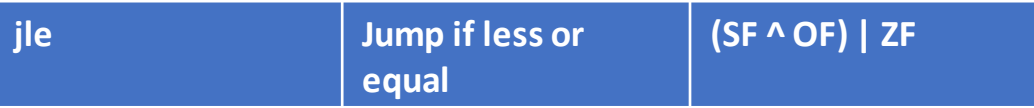

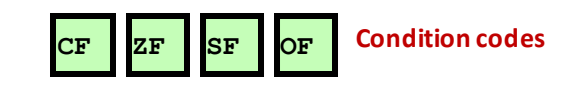

[https://cs.brown.edu/courses/cs033/docs/guides/x64\\_cheatsheet.pdf](https://cs.brown.edu/courses/cs033/docs/guides/x64_cheatsheet.pdf)

### condition codes and cmpq

cmp does subtraction (but doesn't store result)

cmp %rax, %rdi -> rdi - rax

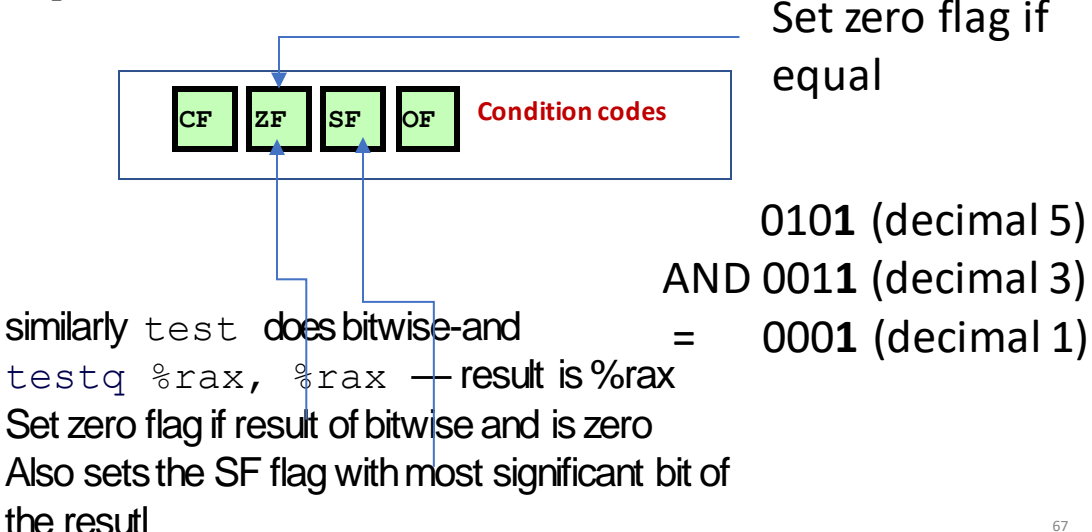

# Computed Jumps

### Computed jumps

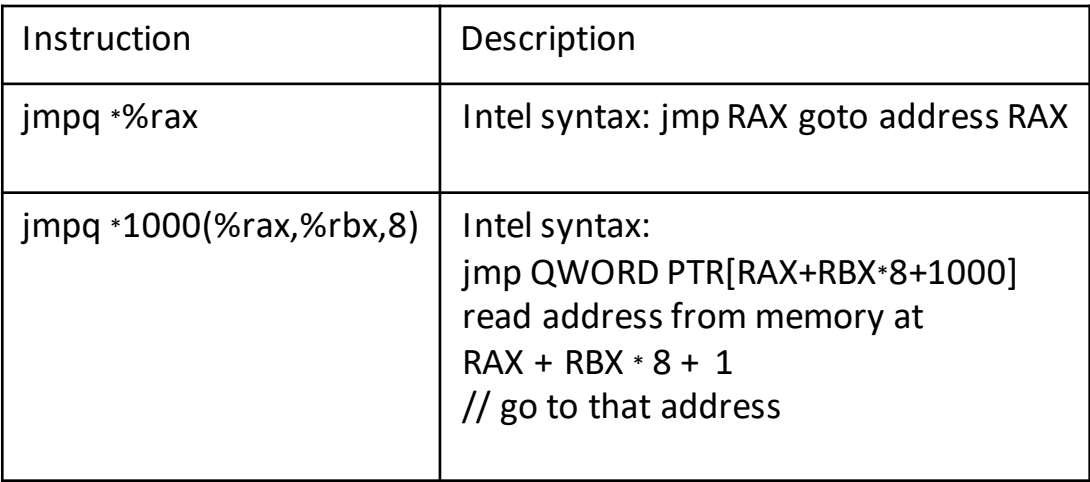

# From C to Assembly

goto

```
for (...) {
      for (...) {
        if (thingAt(i, j)) { 
             goto found;
         }
      }
    }
    printf("not found!\n"); 
    return;
found:
```

```
printf("found!\n");
```
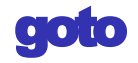

```
for (...) {
      for (...) {
        if (thingAt(i, j)) { 
             goto found;
         }
      }
    }
    printf("not found!\n"); 
    return;
found:
    printf("found!\n");
                                  assembly:
                                  jmp found
                                    assembly:
                                    found:
```

```
if-to-assembly (1)
```

```
if 
(b >= 42
)
{
    a += 10
;
} else
{
    a *=
b
;
}
```
# if-to-assembly (1)

```
if (b >= 42) {
    a += 10;
} else {
    a *= b;
}
```

```
if (b < 42) goto after then;
             a += 10;
             goto after_else; 
after_then: a *= b; 
after_else:
```
# if-to-assembly (2)

**if (**b **>= 42) {** a **+= 10; } else {** a **\*=** b**;**

**}**

*// a is in %rax, b is in %rbx* cmpq \$42, %rbx *// computes rbx - 42* jl after then  $//$  jump if rbx -  $42 < 0$ *// AKA rbx < 42* addq \$10, %rax *// a* +*= 1* jmp after\_else after then: imulq %rbx, %rax *// rax = rax \* rbx* after else:

### x86-64 calling convention example

```
int foo(int x, int y, int z) { return 42; }
\cdotsfoo(1, 2, 3);
\ddots// foo(1, 2, 3)
    movl $1, %edi
    movl $2, %esi
    movl $3, %edx
    call foo // call pushes address of next instruction
              // then jumps to foo
foo:
    movl $42, %eax
    ret.
```
#### call/ret

#### call:

push address of next instruction on the stack

#### ret:

pop address from stack; jump

callee-saved registers

functions must preserve these

%rsp (stack pointer), %rbx, %rbp (frame pointer, maybe)

%r12-%r15

#### caller/callee-saved

```
foo:
    pushq %r12 // r12 is callee-saved
    ... use r12 ... 
    popq %r12
    ret
...
other function:
    ...
    pushq %r11 // r11 is caller-saved
    callq foo 
    popq %r11
```
Question

pushq \$0x1 pushq \$0x2 addq \$0x3, 8(%rsp) popq %rax popq %rbx

What is value of  $\frac{1}{2}$  rax and  $\frac{1}{2}$  rbx after this?

- a.  $\text{arg } = 0 \times 2$ ,  $\text{Tr} \Delta x = 0 \times 4$
- b.  $\text{Trax} = 0x5$ ,  $\text{Trbx} = 0x1$
- c.  $\text{Trax} = 0x^2$ ,  $\text{Trbx} = 0x^1$
- d. the snippet has invalid syntax or will crash

#### On%rip

label(%rip)  $\approx$  label  $\%$ rip (Instruction Pointer) = address of next instruction movq 500(%rip), %rax rax  $\leftarrow$  memory[next instruction address + 500]

different ways of writing address of label in machine code (with %rip — relative to next instruction)

# Appendix

### authoriative source (1)

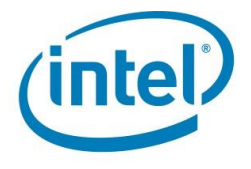

#### Intel<sup>®</sup> 64 and IA-32 Architectures **Software Developer's Manual**

**Combined Volumes:** 1, 2A, 2B, 2C, 2D, 3A, 3B, 3C and 3D authoriative source  $(2)$ 

# **System V Application Binary Interface AMD64 Architecture Processor Supplement** Draft Version 0.99.7

Edited by Michael Matz<sup>1</sup>, Jan Hubička<sup>2</sup>, Andreas Jaeger<sup>3</sup>, Mark Mitche

November 17, 2014